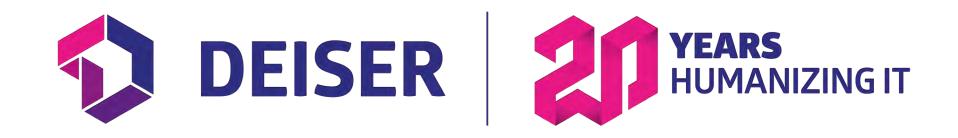

## How to Transform Jira into a Project Tracker

### Jira Projects pain points

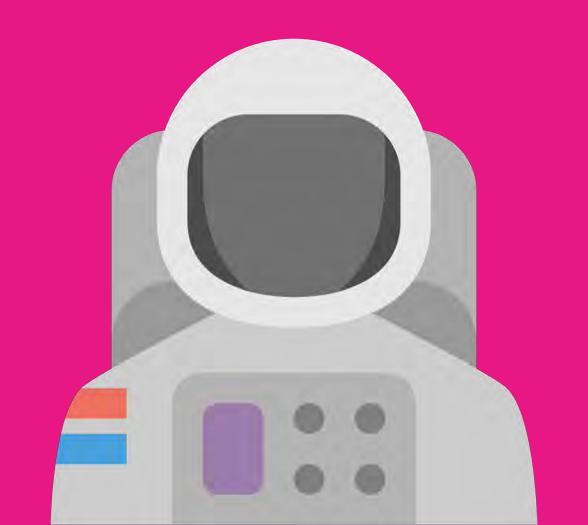

# Let's face it, we all think Jira Project organization is a mess

(some people more than others...)

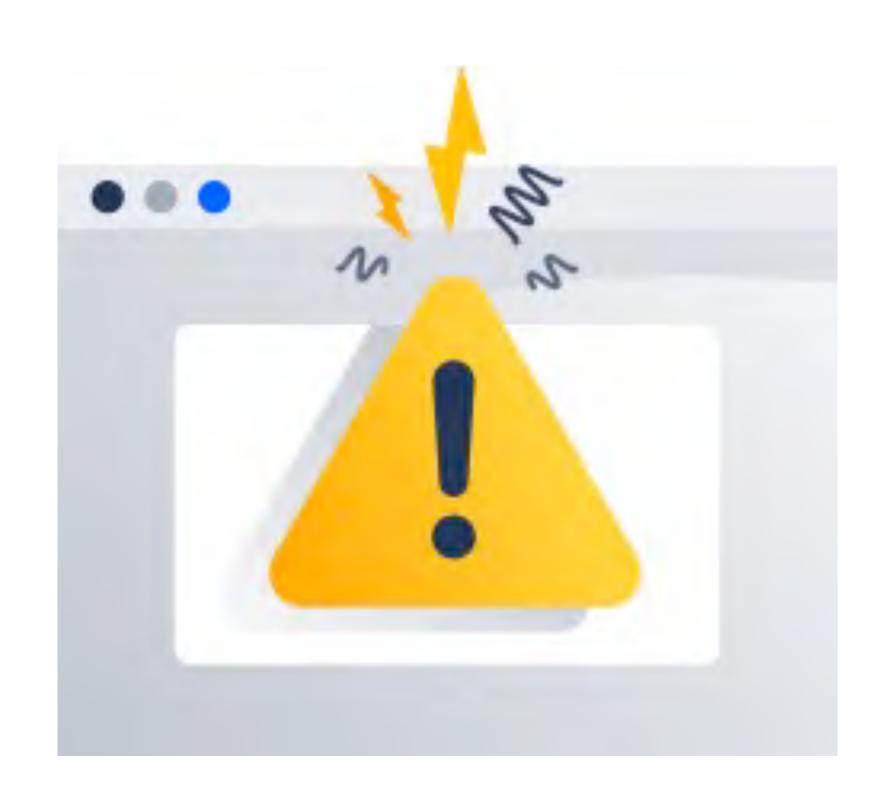

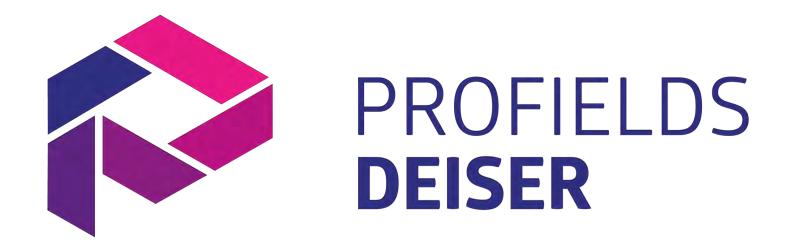

Jira only has seven project-specific information fields.

### What needs do you need to cover?

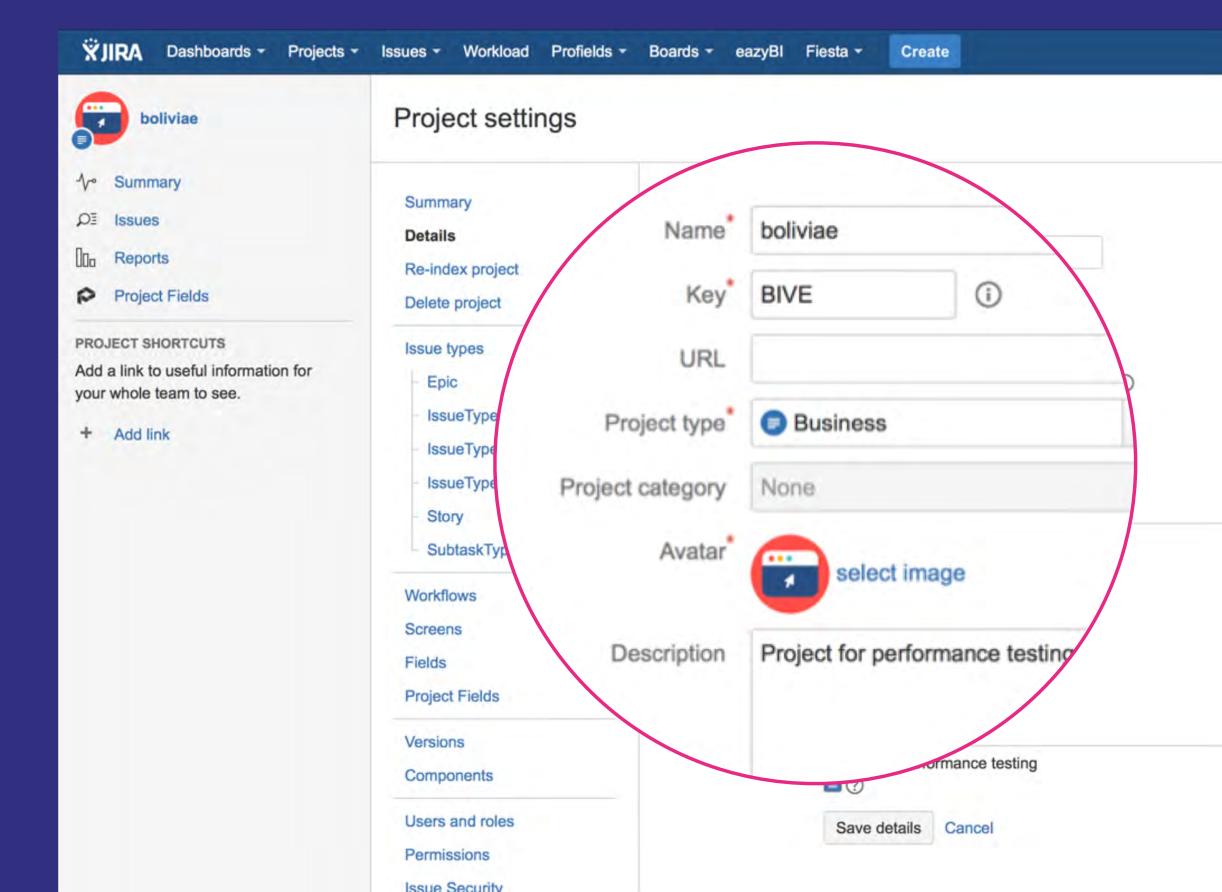

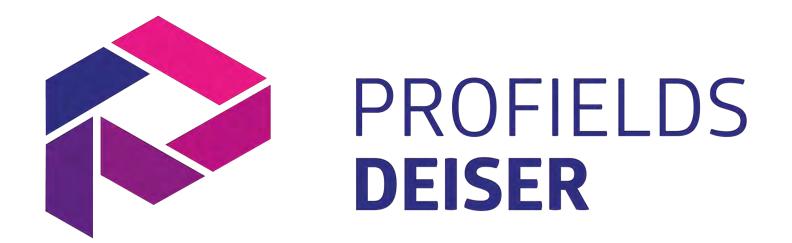

Jira just has very basic project searching capabilities.

### What needs do you need to cover?

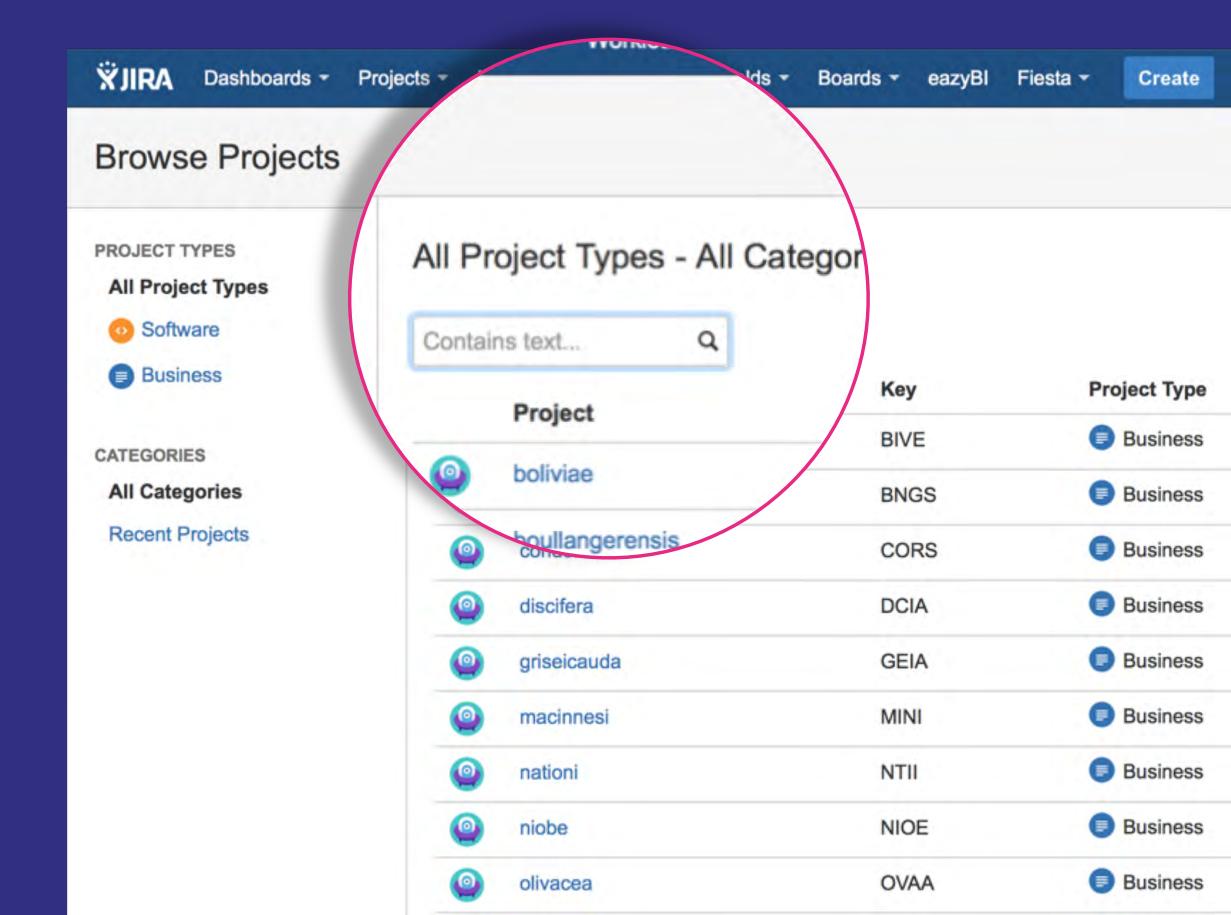

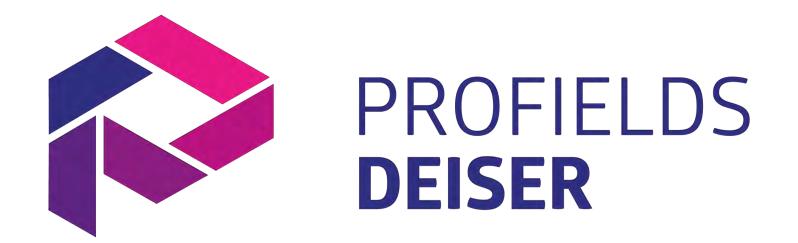

Jira doesn't have "project-specific information" based reports or gadgets.

### What needs do you need to cover?

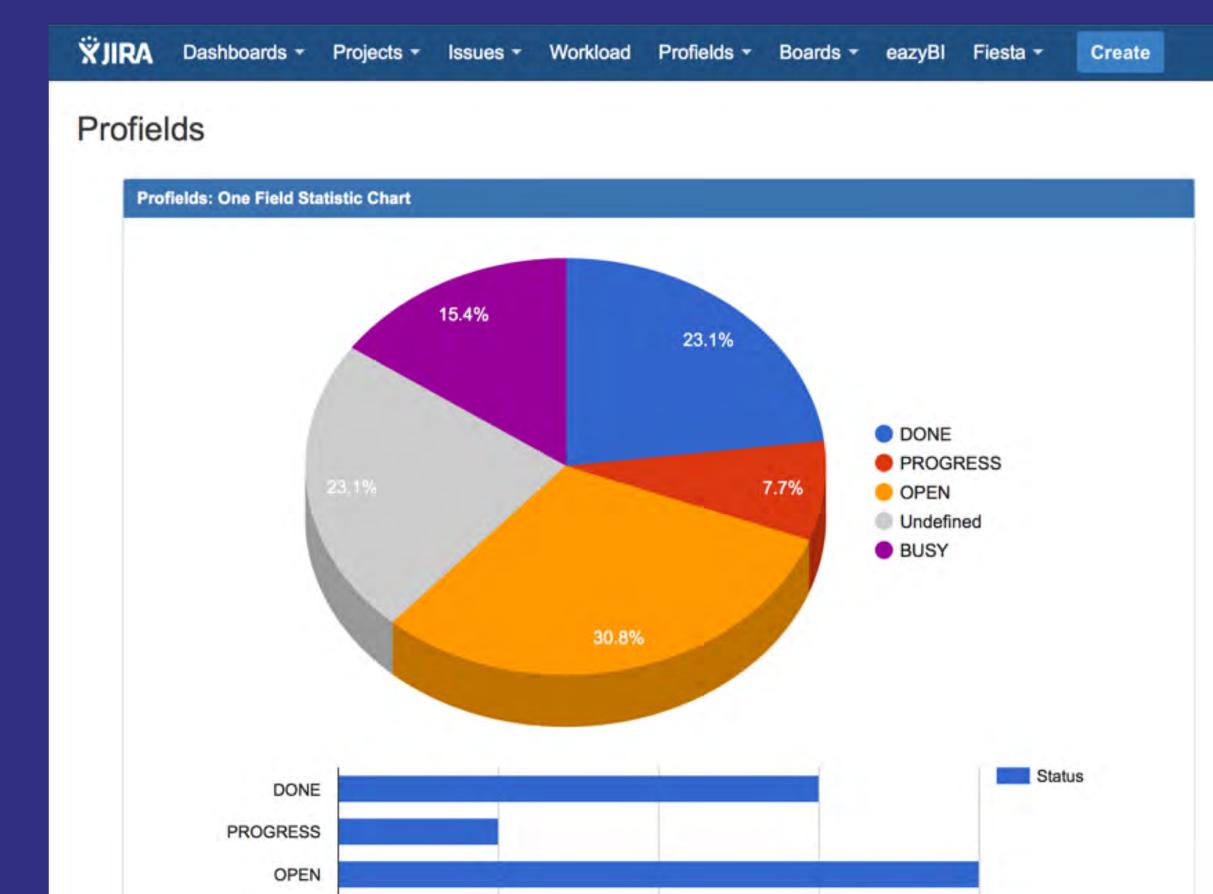

# When does an instance needs Profields?

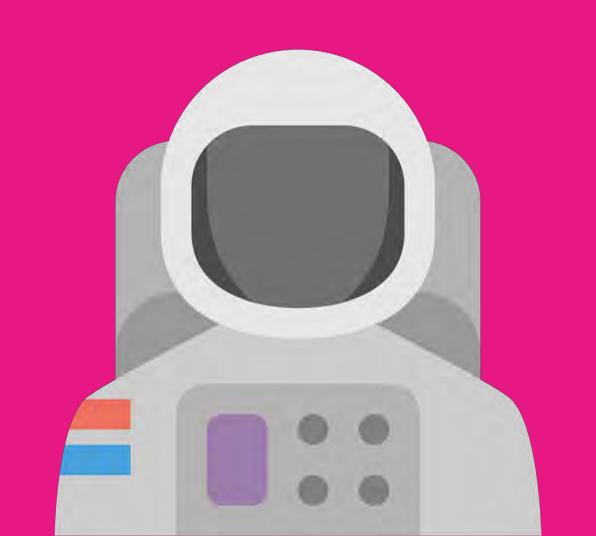

#### **Profields Main Features**

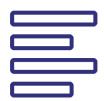

#### **Project Custom Fields**

Multiple field types for JIRA Projects: List, Numeric, Status, Priority, Script and much more.

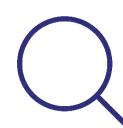

#### **Project Navigator and Gadgets**

Search and filter through JIRA Projects, and get useful Dashboard gadgets.

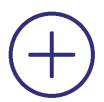

#### **Calculated Fields**

Aggregate the value of a single issue's field in a Project. Perfect for having everything under control.

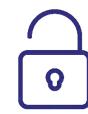

#### **REST and Java API's**

Access and set Project Fields from third party software.

#### HOW DOES PROFIELDS WORK?

#### Layouts

Organize and reuse fields across your projects

#### Project Navigator

Search and filter through JIRA
Projects, and get useful Dashboard
gadgets.

#### REST and Java API's

Access and set Project Fields from third party software

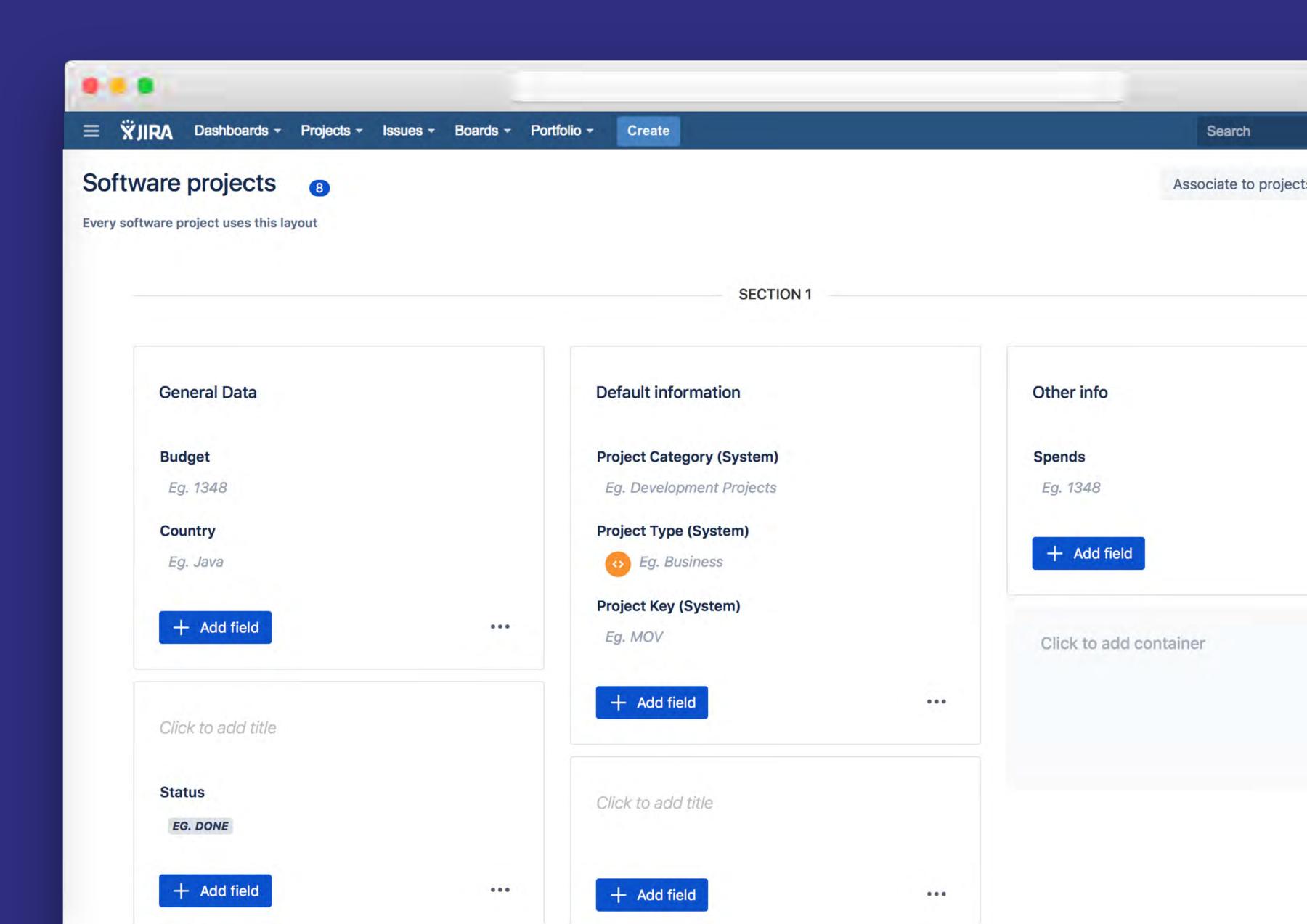

#### HOW PROFIELDS WORKS?

Lavouts

Organize and reuse fields across vour projects

#### Project Navigator

Search and filter through JIRA
Projects, and get useful Dashboard
gadgets.

#### REST and Java API's

Access and set Project Fields from third party software

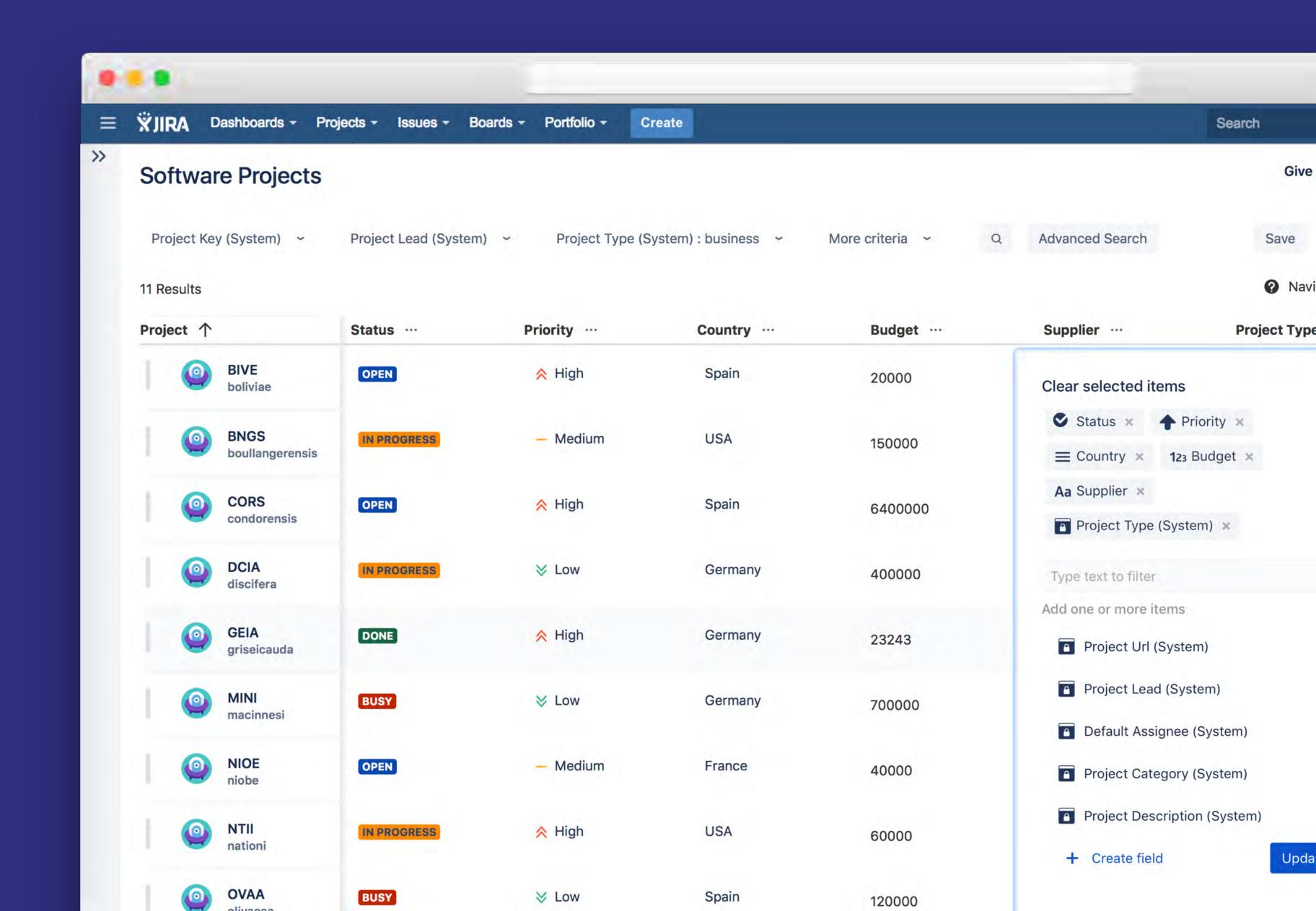

#### HOW PROFIELDS WORKS?

Lavouts

Organize and reuse fields across your projects

Project Navigator
Search and filter through JIRA
Projects, and get useful Dashboard gadgets.

#### REST and Java API's

Access and set Project Fields from third party software

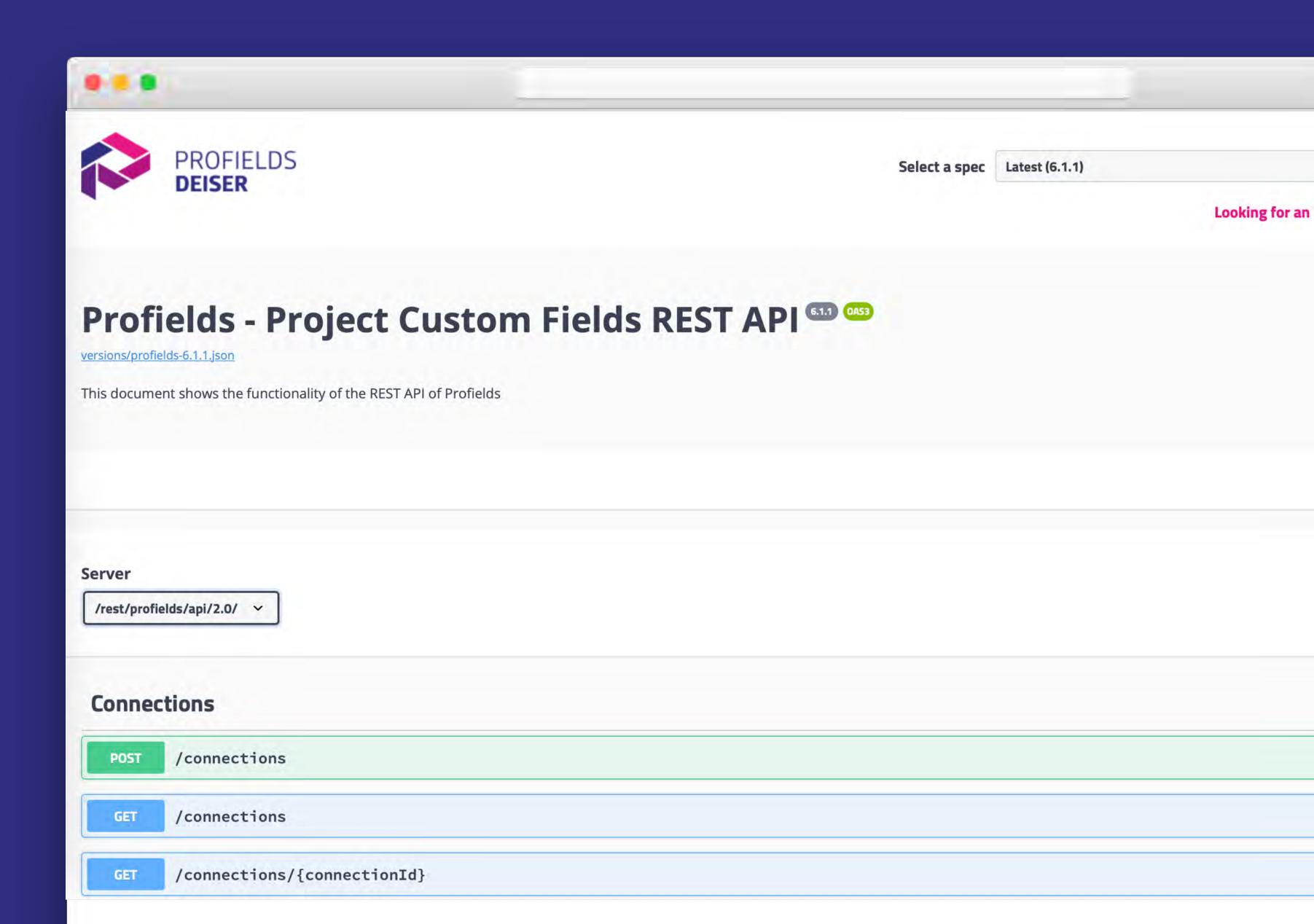

How to keep track of budget and due dates

How to keep track of budget and due dates.

Marcus is a Project Manager that needs to keep close his project's in Jira without using another tool. Thanks to Profield's Layouts, Custom Fields and Project Navigator, now it's possible.

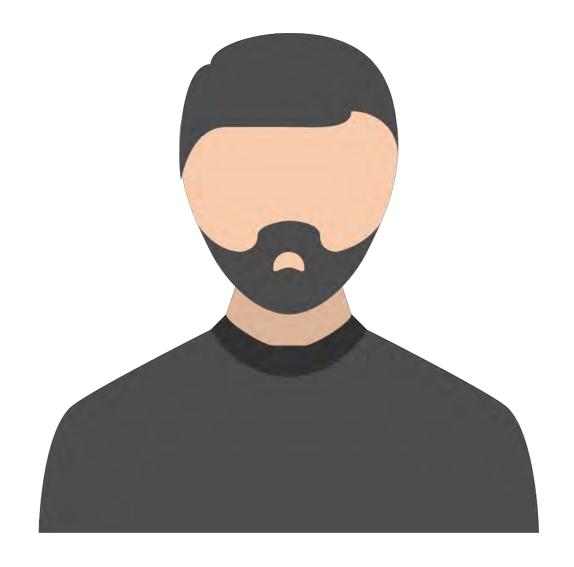

How to keep track of budget and due dates

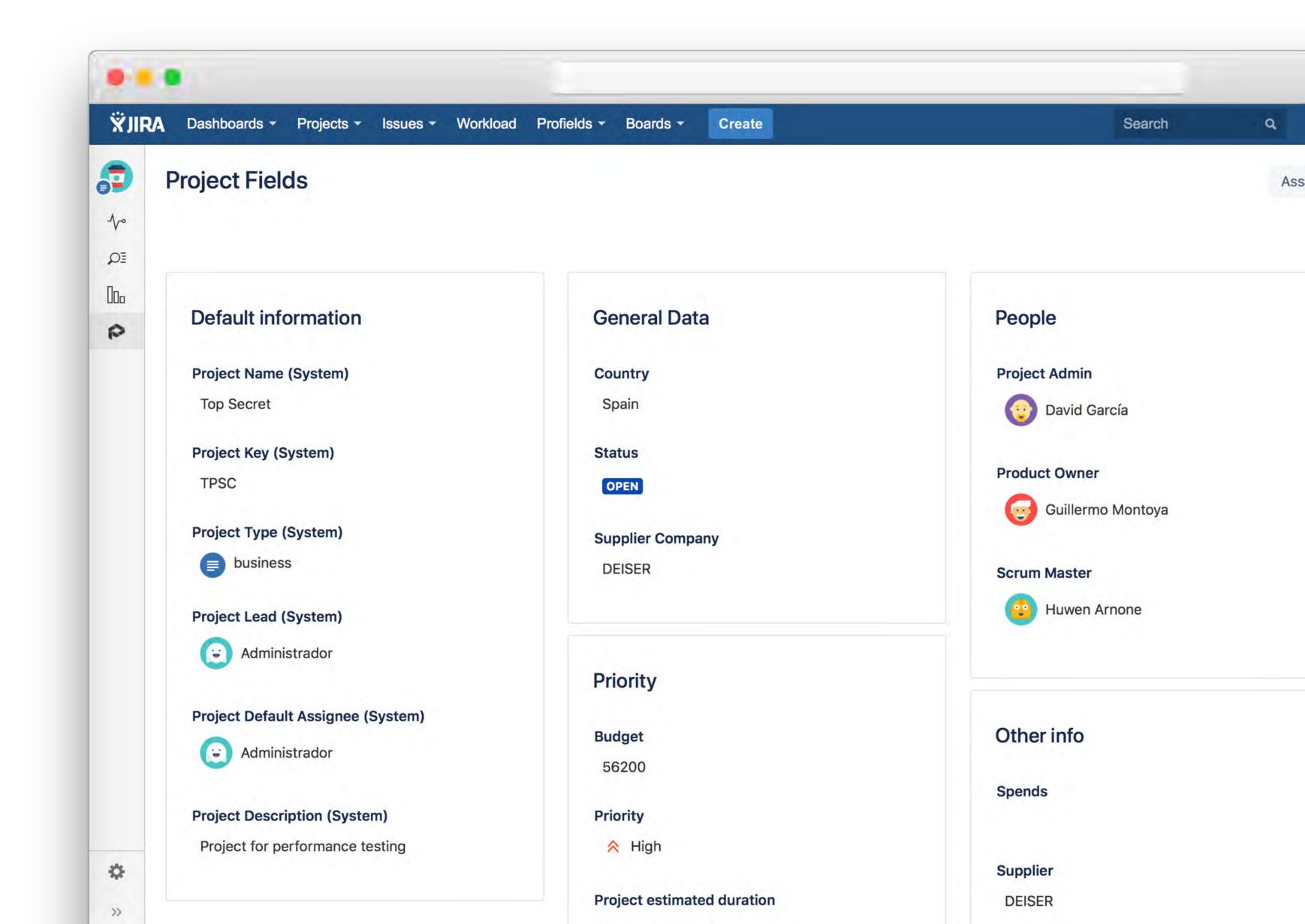

How to track and automatically update support packs

### How to track and automatically update support packs

For better service performance, DEISER implemented Profields. Thanks to its calculated fields and script field type, our clients get a better support.

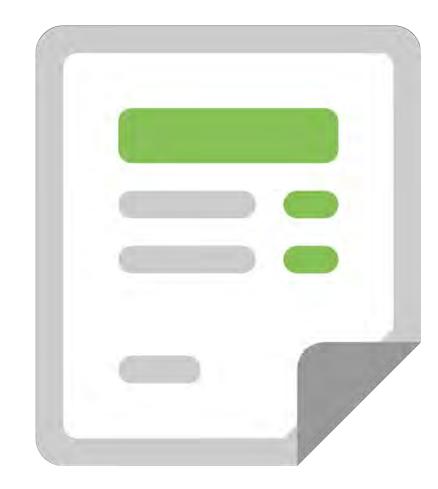

How to track and automatically update support packs

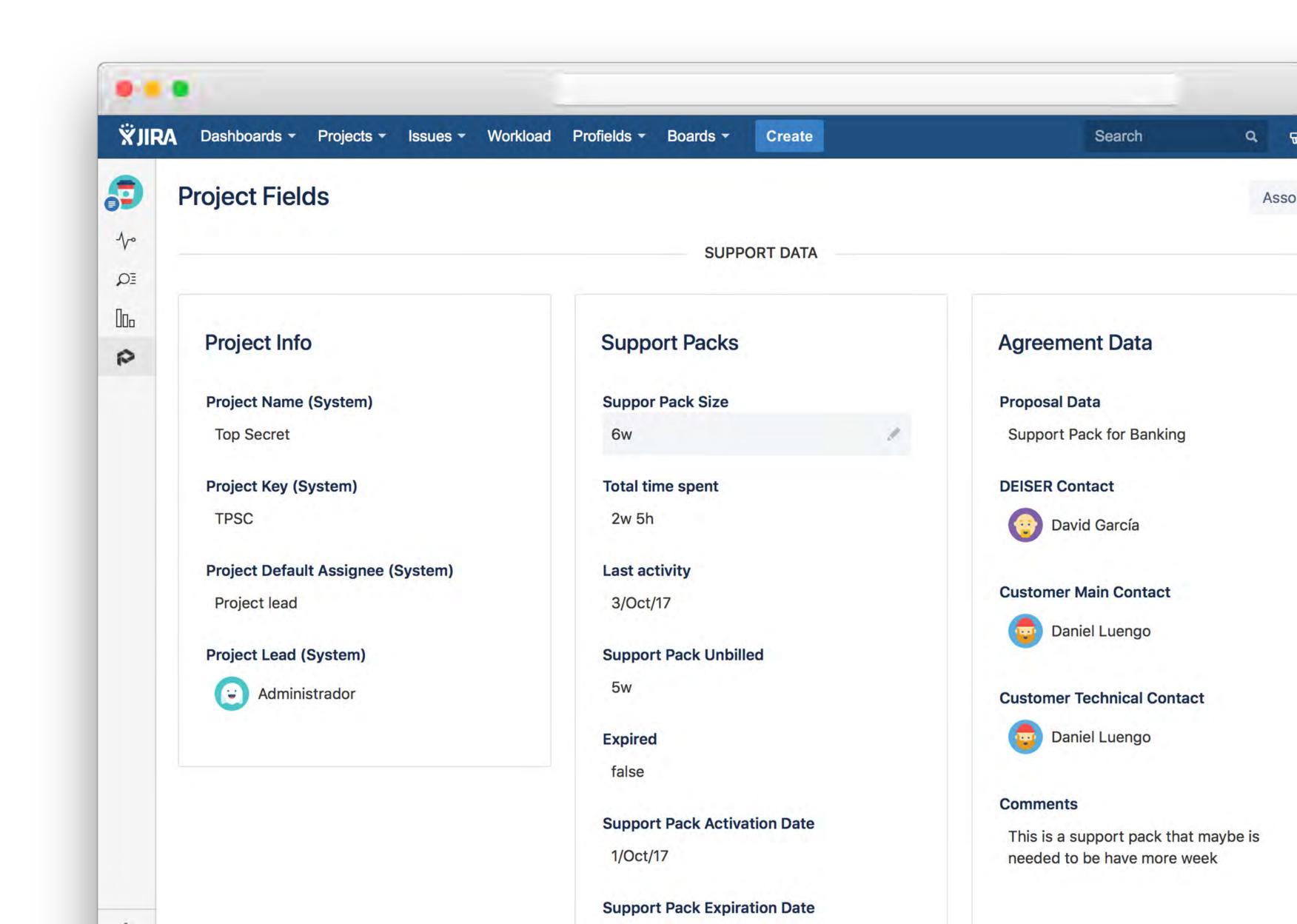

#### How to improve your DevOps process

The development team needs a place in Jira to store Bamboo and Confluence pages their different projects use. The Profields mapping to custom fields help them to access the Project Fields.

How to improve your DevOps process

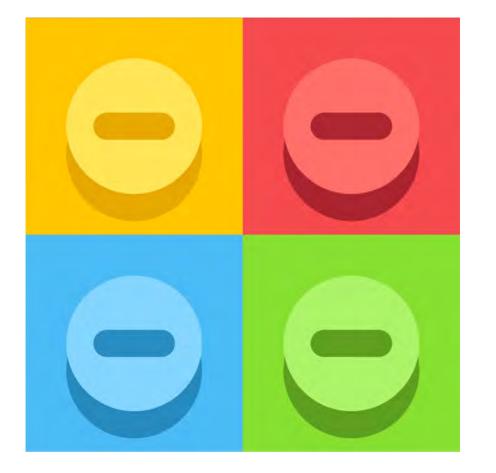

How to improve your DevOps process

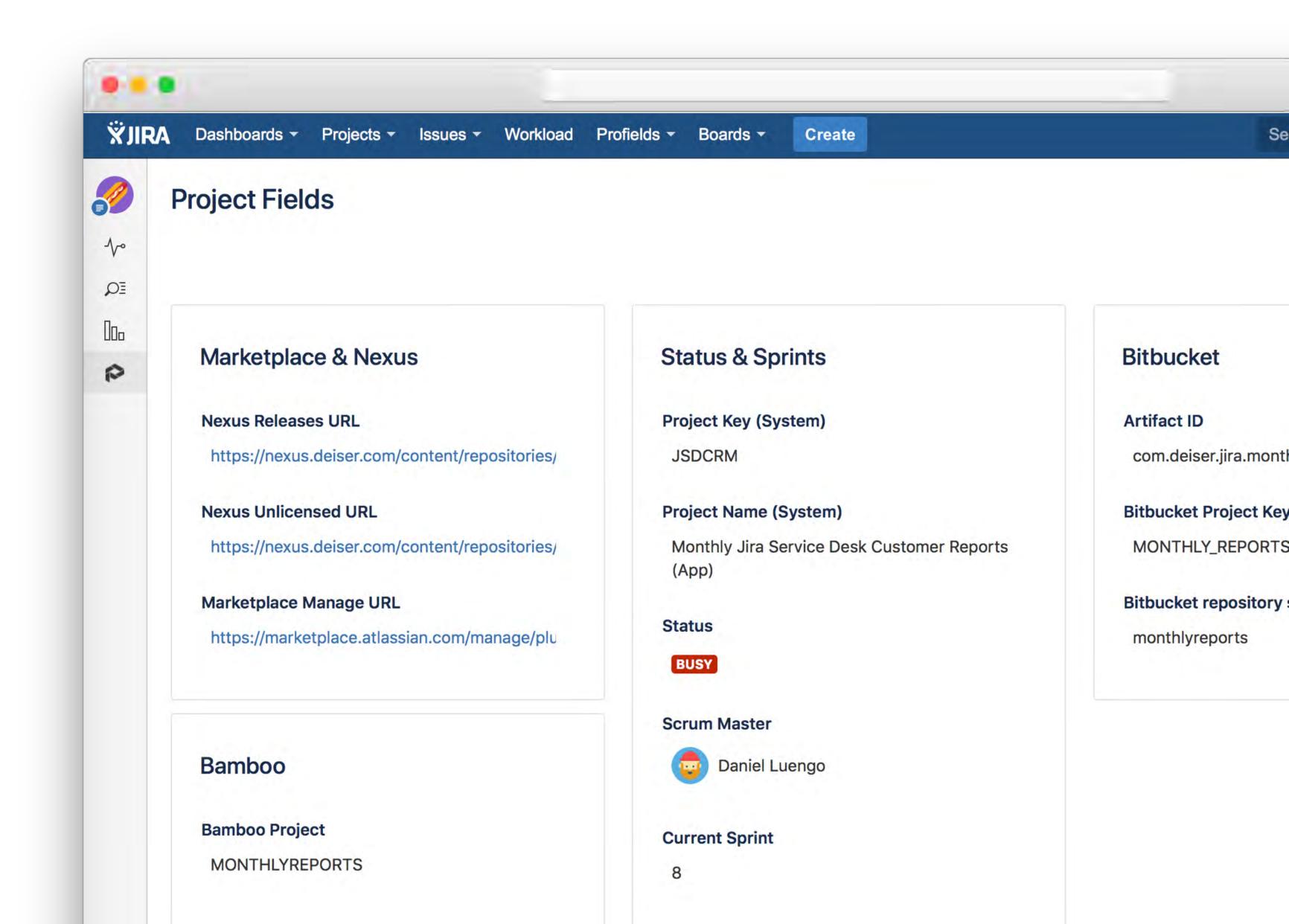

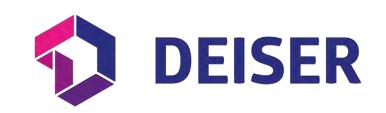

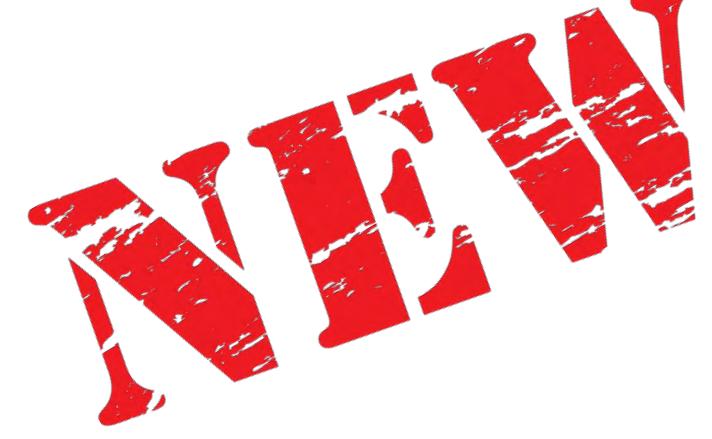

# Profields 6 Project Bulk Operations

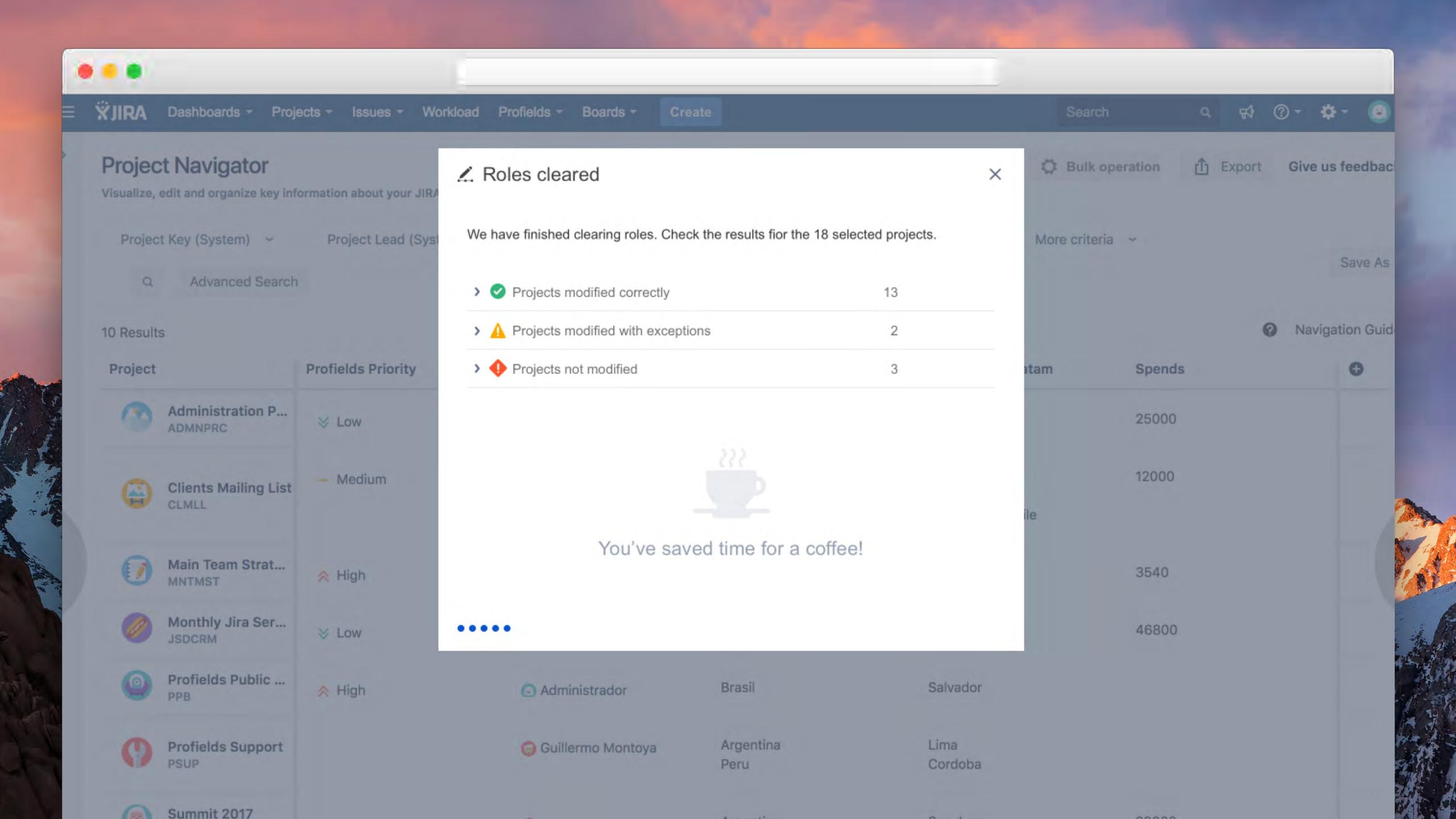

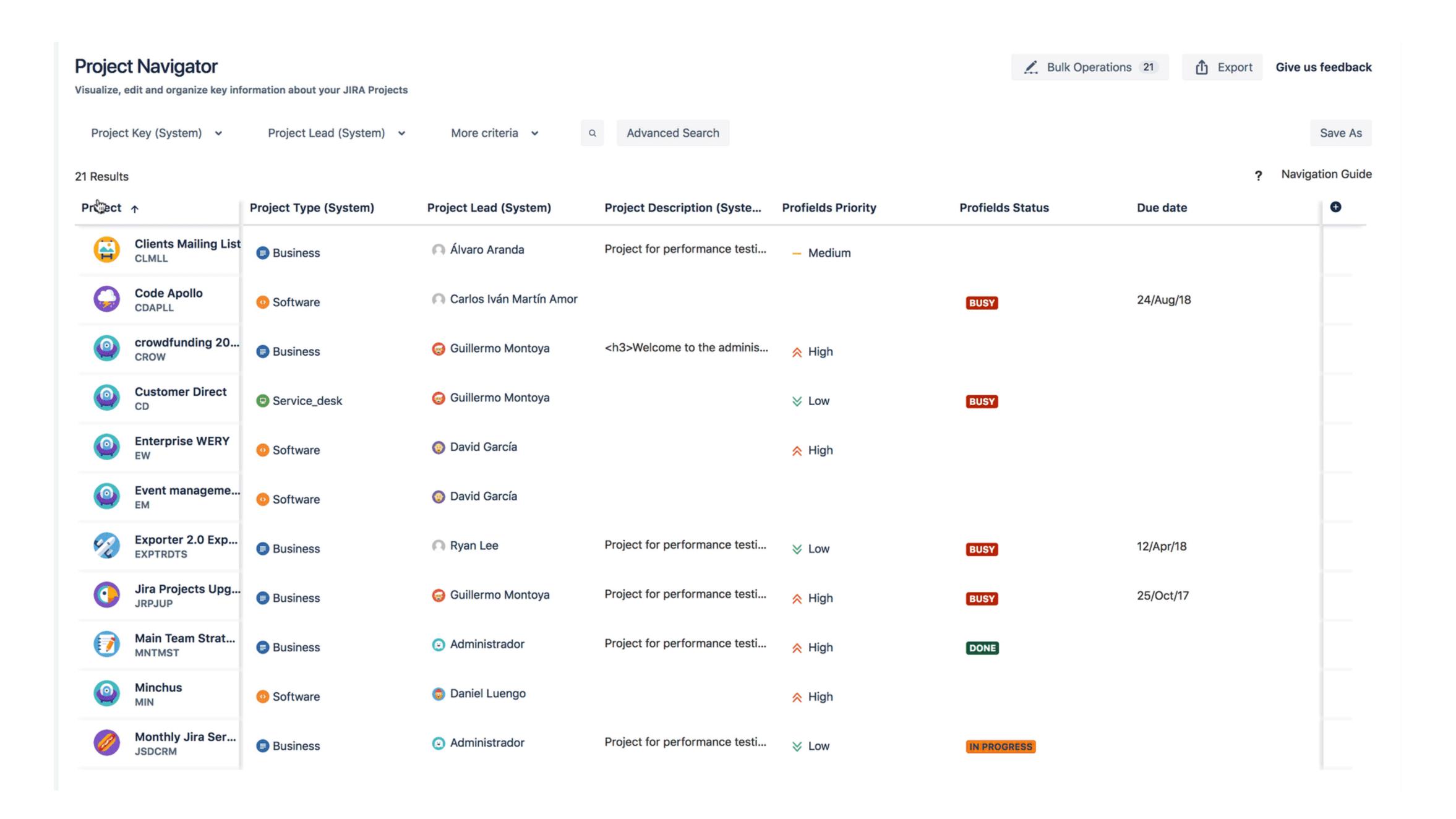

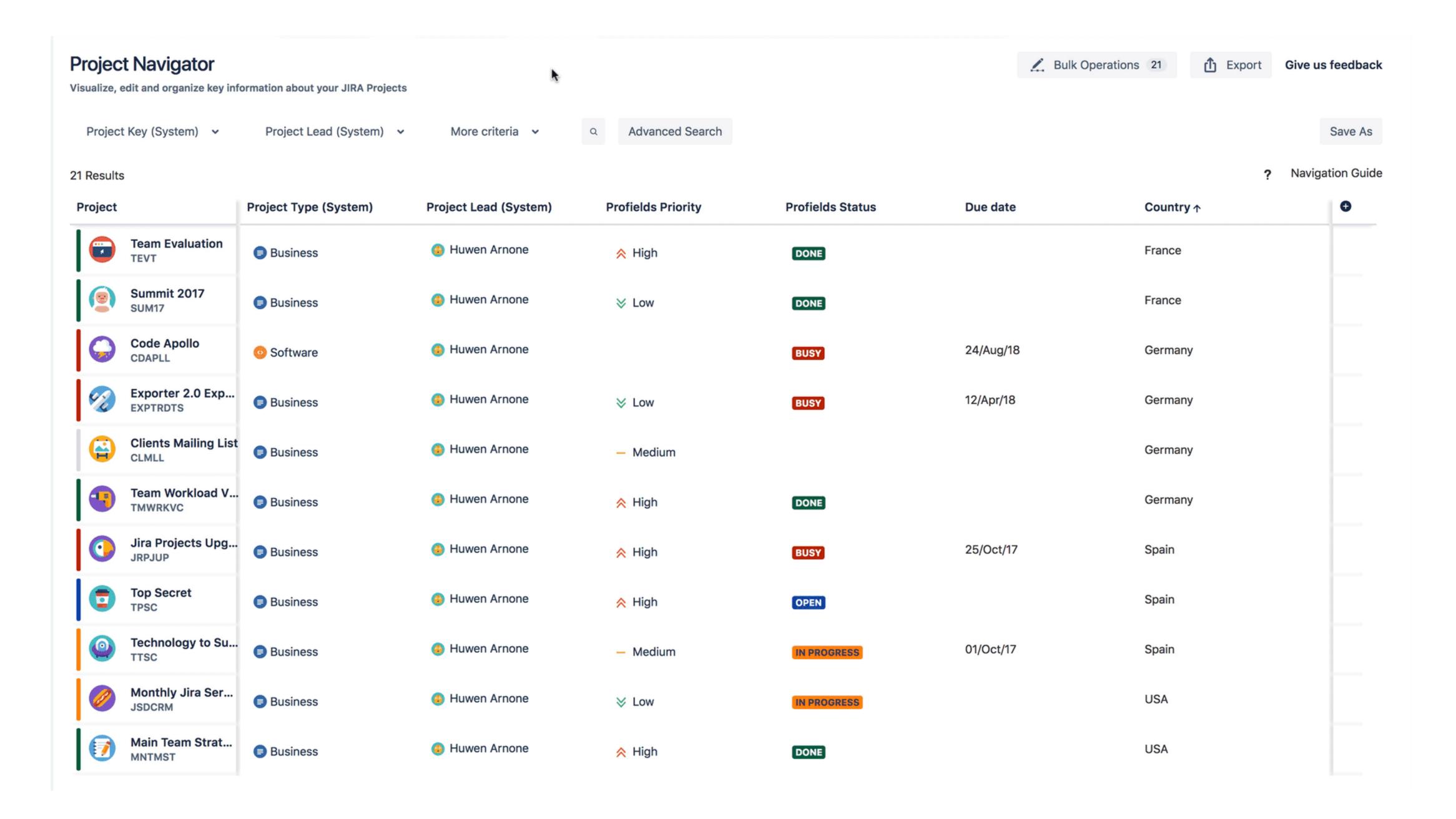

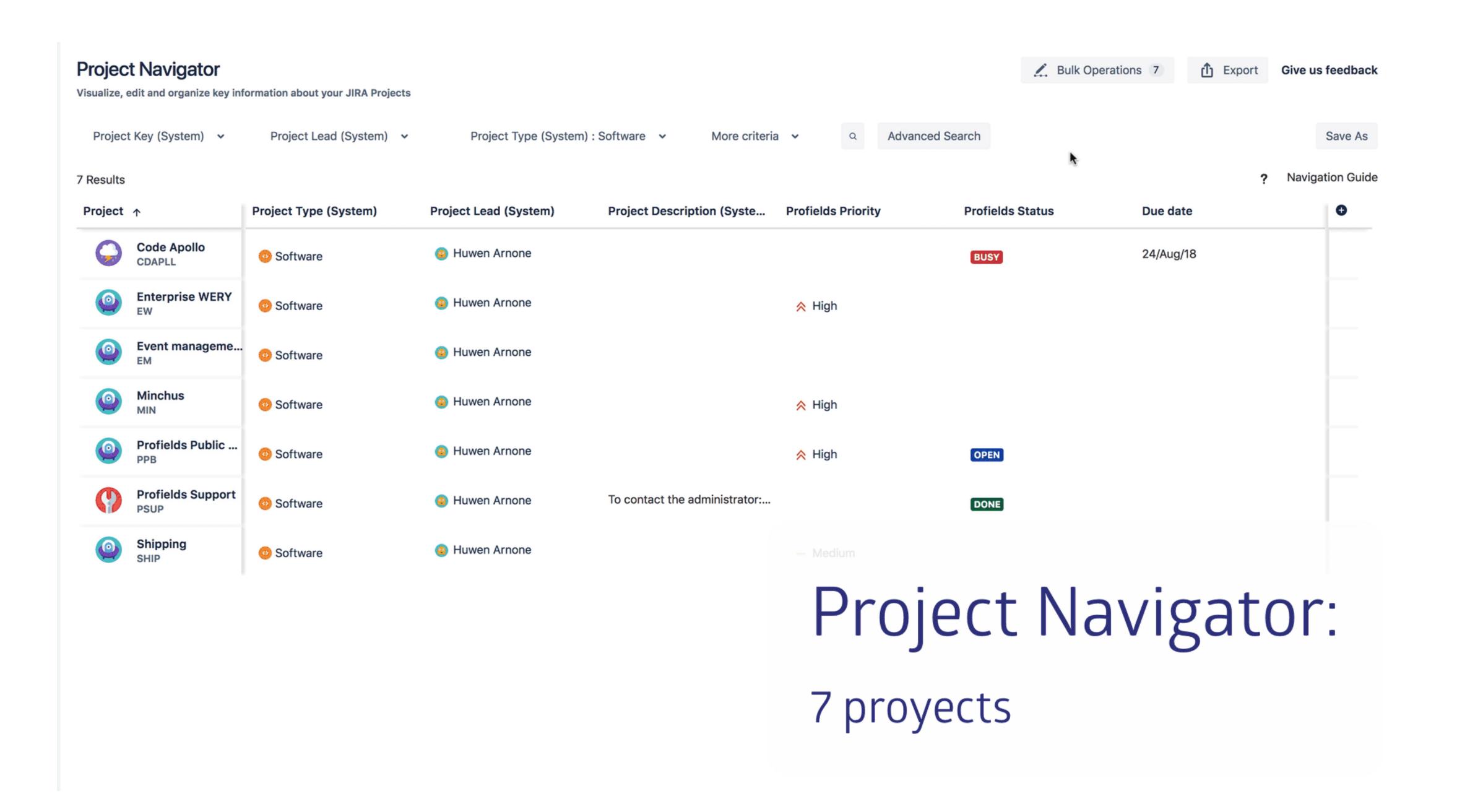

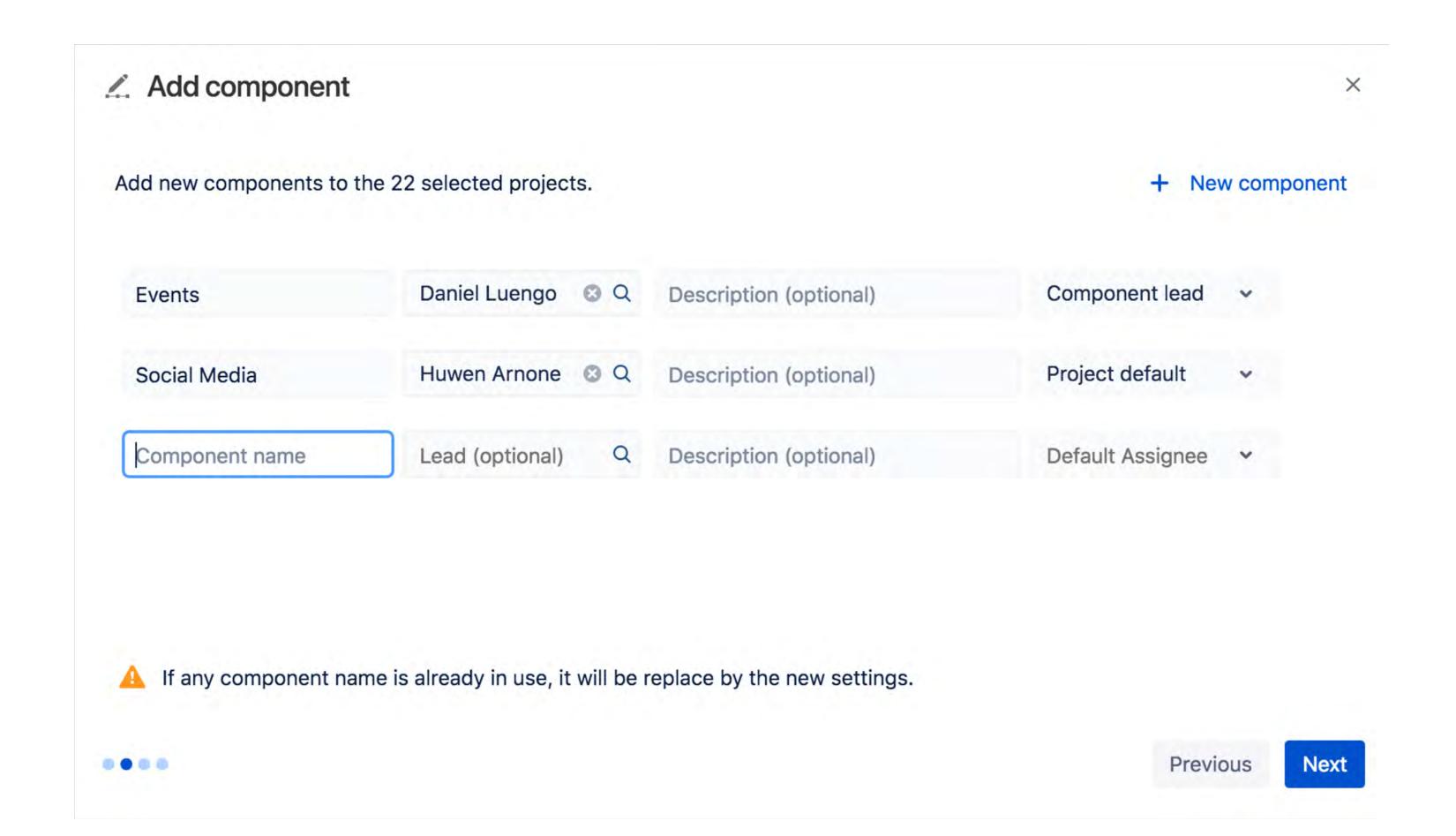

#### **Operations Supported**

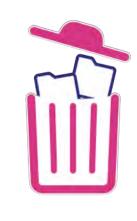

Delete Projects

(and their schemes)

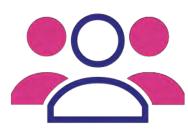

Roles

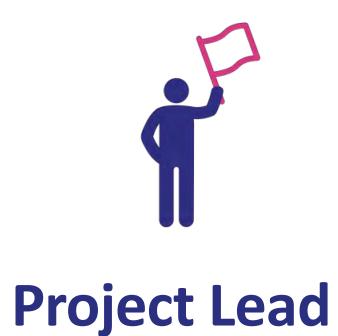

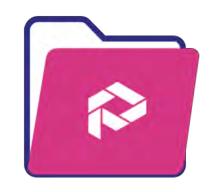

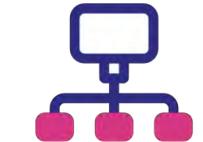

Category

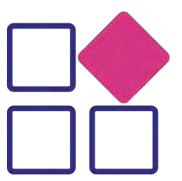

**Components** 

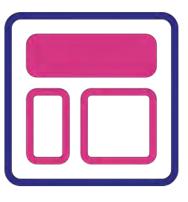

Layout

**Project Fields** 

### Demo

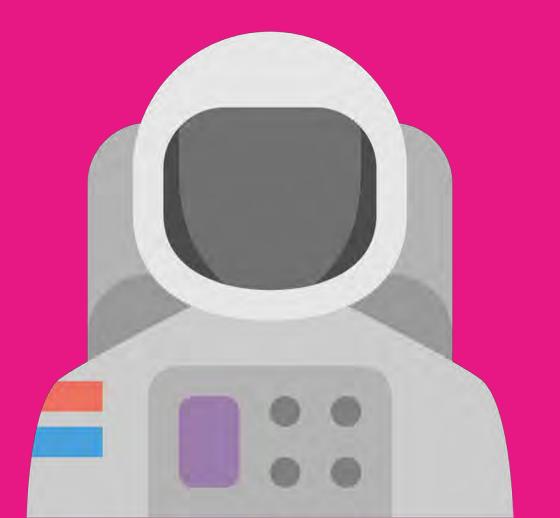

#### Available

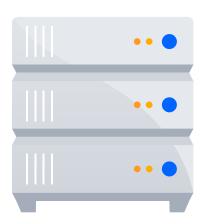

Server

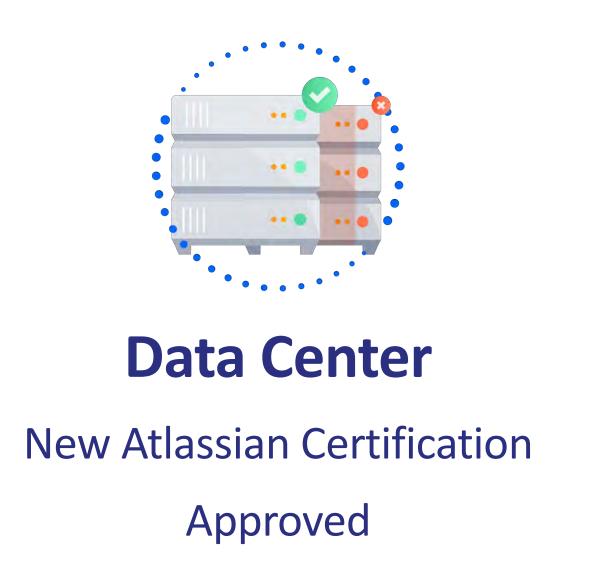

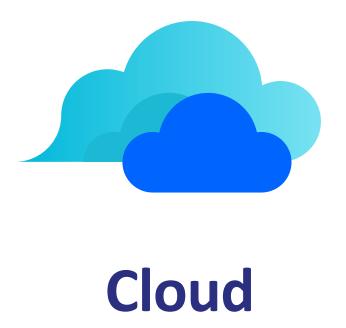

20% Partner Discount and Priority Support

jira.deiser.com/support help@deiser.com

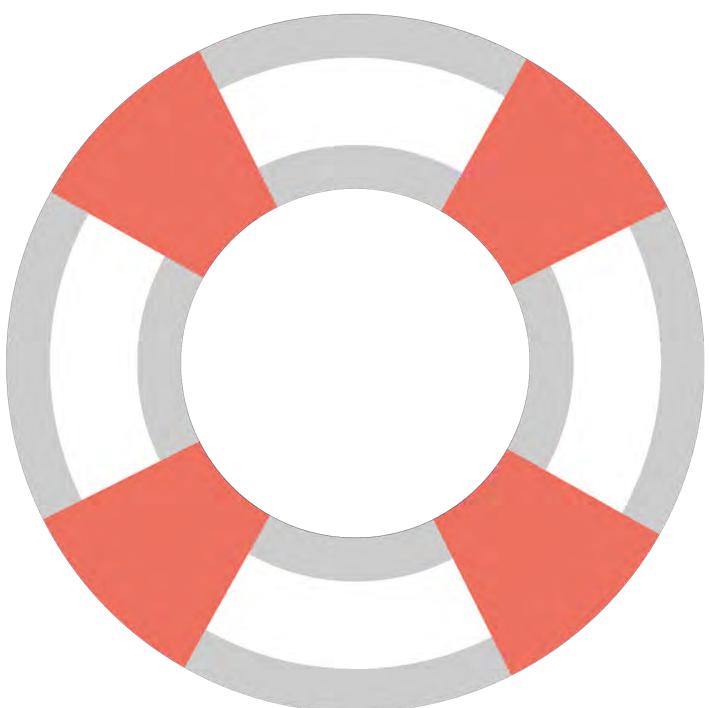

# Stay tuned! profields-backlog.deiser.com

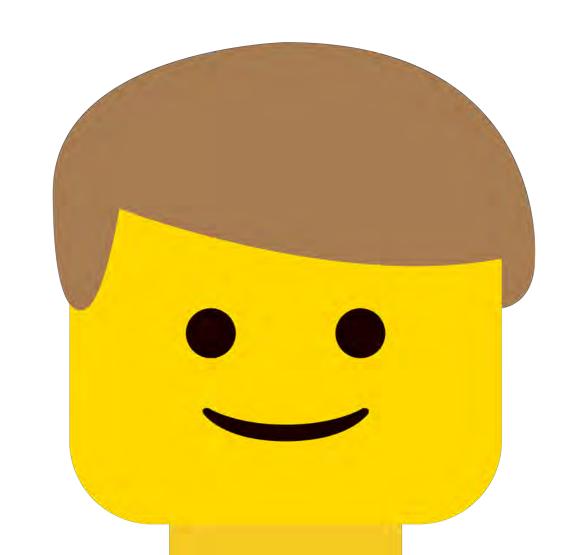

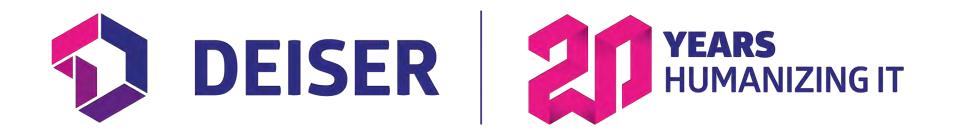

### Thank you!